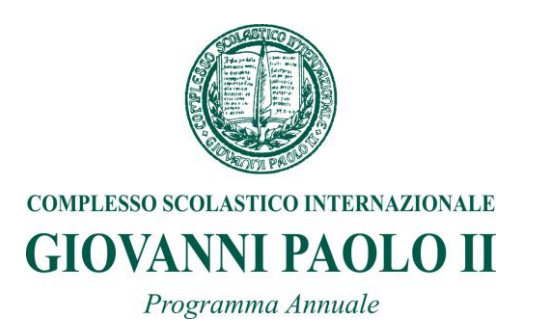

## **ISTITUTO:** *Istituto Tecnico Amministrazione Finanza e marketing*

**CLASSE:** *I*

## **MATERIA:** *Informatica*

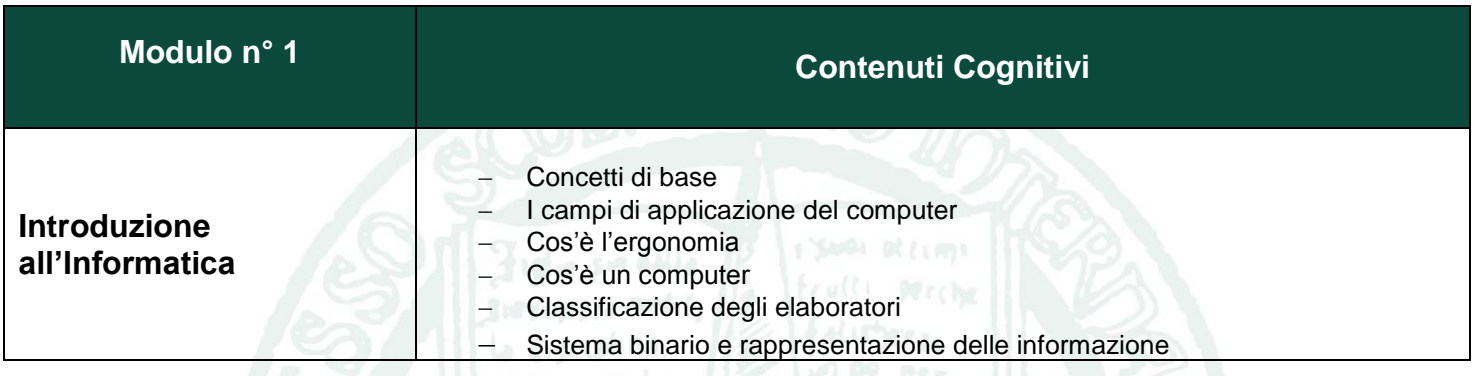

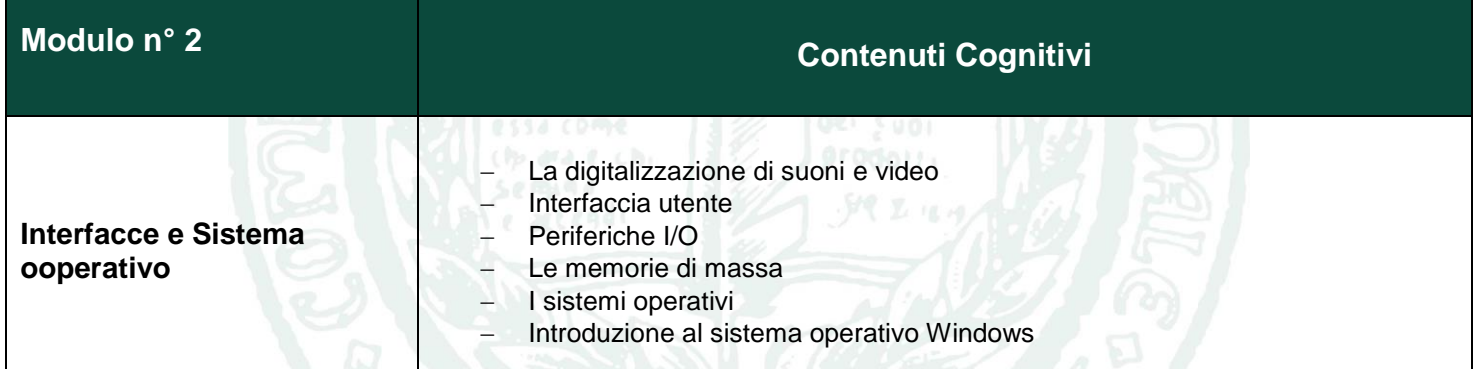

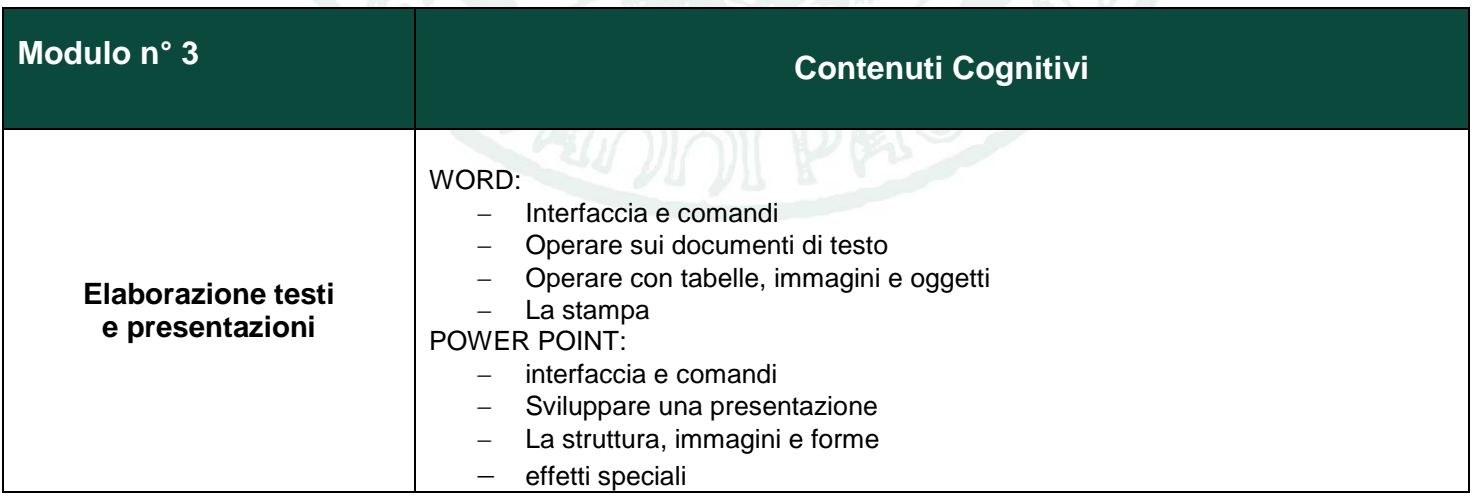